**O** pcsnet

# MWS3-3 - MOC 20741 - NETWORKING WITH WINDOWS SERVER 2016

# Categoria: Windows Server 2016

# INFORMAZIONI SUL CORSO

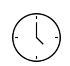

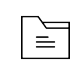

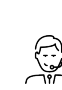

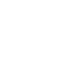

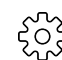

Durata: 5 Giorni

Categoria: Windows Server 2016

Qualifica Istruttore: Microsoft Certified **Trainer** 

Dedicato a: Professionista IT

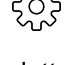

Produttore: **Microsoft** 

# **OBIFTTIVI**

Progettare e realizzare una rete IPv4. Implementare il Dynamic Host Configuration Protocol (DHCP).

Implementare IPv6. Implementare il Domain Name System (DNS).

Implementare e gestire la distribuzione degli indirizzi IP (IPAM).

Pianificare l'accesso remoto.

Implementare il DirectAccess.

Implementare reti private virtuali (VPN).

Implementare networking per le filiali.

Configurare le funzioni di rete avanzate. Implementare il Software Defined Network.

# **PREREQUISITI**

Esperienza nell'utilizzo di Windows Server 2008 o Windows Server 2012

Esperienza lavorativa in un ambiente aziendale con infrastruttura Windows Server

Conoscenza del modello OSI

Comprensione dei componenti di un'infrastruttura di rete di base e delle tecnologie legate a: cavi, router, hub e switch

Familiarità con topologie e architetture di rete come: reti locali (LAN), reti geografiche (WAN) e reti wireless

Alcune conoscenze di base relative allo stack del protocollo TCP / IP, all'indirizzamento e alla risoluzione dei nomi

Esperienza e conoscenza di Hyper-V e della virtualizzazione Esperienza operativa con i sistemi operativi client Windows come Windows 8.1 o Windows 10

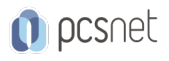

# **CONTENUTI**

# Module 1: Planning and implementing an IPv4 network

Planning IPv4 addressing Configuring an IPv4 host Managing and troubleshooting IPv4 network connectivity

#### Lab : Planning an IPv4 network

Planning the IPv4 address assignments

#### Lab : Implementing and troubleshooting an IPv4 network

Verifying the IPv4 communication Troubleshooting IPv4 After completing this module, students will be able to: Plan IPv4 addressing. Configure an IPv4 host. Manage and troubleshoot IPv4 network connectivity.

#### Module 2: Implementing DHCP

Overview of the DHCP server role Deploying DHCP Managing and troubleshooting DHCP

#### Lab : Implementing DHCP

Planning the DHCP server implementation Implementing the DHCP configuration Validating the DHCP implementation After completing this module, students will be able to: Explain the DHCP server role. Deploy DHCP. Manage and troubleshoot DHCP.

#### Module 3: Implementing IPv6

Overview of IPv6 addressing Configuring an IPv6 host Implementing IPv6 and IPv4 coexistence Transitioning from IPv4 to IPv6

#### Lab : Configuring and evaluating IPv6 transition technologies

Reviewing the default IPv6 configuration Implementing DHCPv6 Configuring network integration by using ISATAP Configuring native IPv6 connectivity Configuring 6to4 connectivity After completing this module, students will be able to: Describe the features and benefits of IPv6. Configure an IPv6 host. Implement the coexistence between IPv4 and IPv6 networks. Transition from an IPv4 network to an IPv6 network.

#### Module 4: Implementing DNS

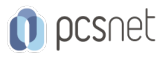

Implementing DNS servers Configuring zones in DNS Configuring name resolution between DNS zones Configuring DNS integration with Active Directory Domain Services (AD DS) Configuring advanced DNS settings

#### Lab : Planning and implementing name resolution by using DNS

Planning DNS name resolution Implementing DNS servers and zones

# Lab : Integrating DNS with AD DS

Integrating DNS with AD DS

# Lab : Configuring advanced DNS settings

Configuring DNS policies Validating the DNS implementation Troubleshooting DNS After completing this module, students will be able to: Implement DNS servers. Configure zones in DNS. Configure name resolution between DNS zones. Configure DNS integration with AD DS. Configure advanced DNS settings.

# Module 5: Implementing and managing IPAM

Overview of IPAM Deploying IPAM Managing IP address spaces by using IPAM

# Lab : Implementing IPAM

Installing the IPAM Server feature Provisioning the IPAM Server Managing IP address spaces by using IPAM After completing this module, students will be able to: Describe the IPAM functionality and components. Deploy IPAM. Manage IP address spaces by using IPAM.

# Module 6: Remote access in Windows Server 2016

Overview of remote access Implementing Web Application Proxy

# Lab : Implementing Web Application Proxy

Implementing Web Application Proxy Validating the Web Application Proxy deployment After completing this module, students will be able to: Describe remote access. Implement Web Application Proxy.

# Module 7: Implementing DirectAccess

Overview of DirectAccess Implementing DirectAccess by using the Getting Started Wizard Implementing and managing an advanced DirectAccess infrastructure

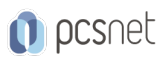

# Lab : Implementing DirectAccess by using the Getting Started Wizard

Verifying readiness for a DirectAccess deployment Configuring DirectAccess Validating the DirectAccess deployment

#### Lab : Deploying an advanced DirectAccess solution

Preparing the environment for DirectAccess Implementing the advanced DirectAccess infrastructure Validating the DirectAccess deployment After completing this module, students will be able to: Explain DirectAccess and how it works. Implement DirectAccess by using the Getting Started Wizard. Implement and manage an advanced DirectAccess infrastructure.

#### Module 8: Implementing VPNs

Planning VPNs Implementing VPNs

#### Lab : Implementing a VPN

Implementing a VPN Validating the VPN deployment Troubleshooting VPN access After completing this module, students will be able to: Plan for a VPN solution. Implement VPNs.

# Module 9: Implementing networking for branch offices

Networking features and considerations for branch offices Implementing Distributed File System (DFS) for branch offices Implementing BranchCache for branch offices

# Lab : Implementing DFS for branch offices

Implementing DFS Validating the deployment

#### Lab : Implementing BranchCache

Implementing BranchCache Validating the deployment After completing this module, students will be able to: Describe the networking features and considerations for branch offices. Implement DFS for branch offices. Implement BranchCache for branch offices.

#### Module 10: Configuring advanced networking features

Overview of high performance networking features Configuring advanced Microsoft Hyper-V networking features

# Lab : Configuring advanced Hyper-V networking features

Creating and using Hyper-V virtual switches Configuring and using the advanced features of a virtual switch After completing this module, students will be able to: Describe the high performance networking enhancements in Windows Server 2016.

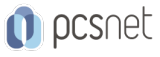

Configure the advanced Microsoft Hyper-V networking features.

#### Module 11: Implementing Software Defined Networking

Overview of Software Defined Networking Implementing network virtualization Implementing Network Controller

#### Lab : Deploying Network Controller

Preparing to deploy Network Controller Deploying Network Controller After completing this module, students will be able to: Describe Software Defined Networking. Implement network virtualization. Implement Network Controller.

# INFO

Materiale didattico: Materiale didattico in formato digitale Costo materiale didattico: incluso nel prezzo del corso a Calendario Natura del corso: Operativo (previsti lab su PC)